# **Application: gvSIG desktop - gvSIG bugs #2702 afterLayerDraw error**

07/22/2014 04:17 AM - Antonio Falciano

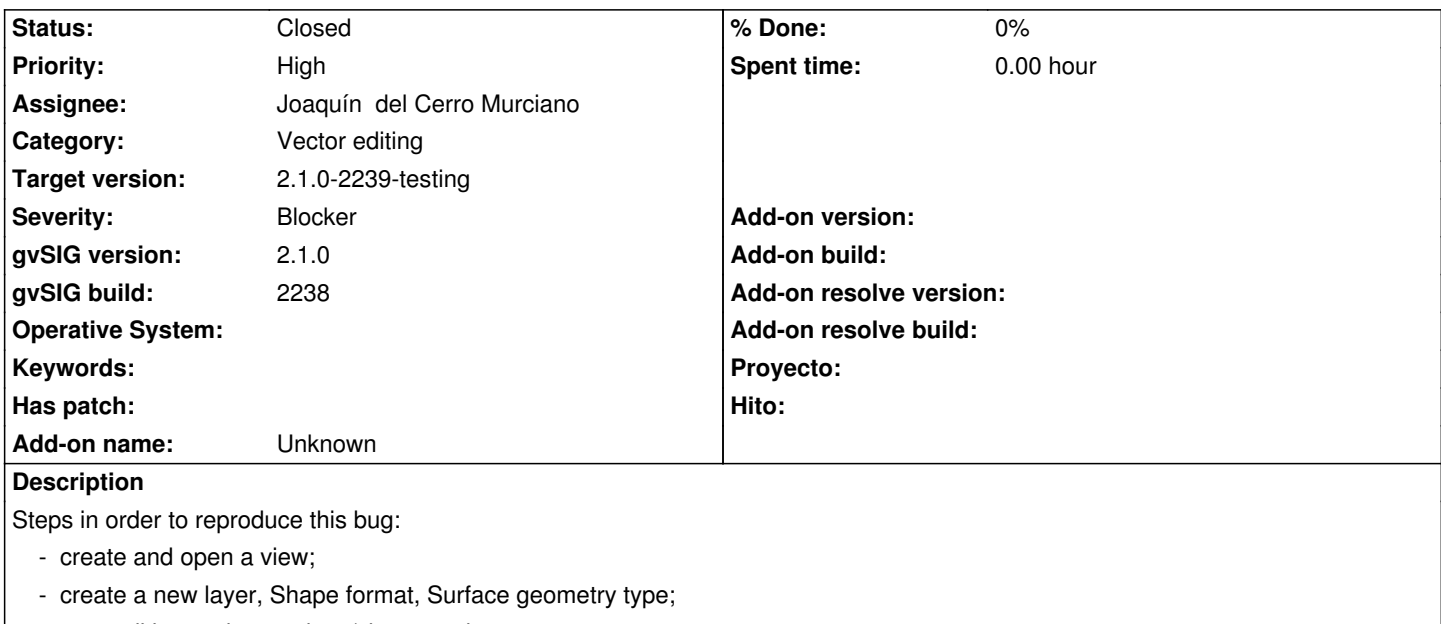

- start editing and try to draw/close a polygon:

Result: the mouse cursor disappears and user cannot do anything. He's forced to close the application.

### **Associated revisions**

## **Revision 313 - 07/23/2014 09:17 AM - Lluís Marqués**

refs #2702 Fixed. Now "Create Portable view from view" is not available if view doesn't have layers.

### **Revision 313 - 07/23/2014 09:17 AM - Lluís Marqués**

refs #2702 Fixed. Now "Create Portable view from view" is not available if view doesn't have layers.

### **Revision 313 - 07/23/2014 09:17 AM - Lluís Marqués**

refs #2702 Fixed. Now "Create Portable view from view" is not available if view doesn't have layers.

#### **Revision 313 - 07/23/2014 09:17 AM - Lluís Marqués**

refs #2702 Fixed. Now "Create Portable view from view" is not available if view doesn't have layers.

#### **History**

#### **#1 - 07/22/2014 05:31 AM - Álvaro Anguix**

*- Target version set to 2.1.0-2259-rc3*

*- Assignee set to Joaquín del Cerro Murciano*

#### **#2 - 07/24/2014 07:52 PM - Joaquín del Cerro Murciano**

*- Status changed from New to Fixed*

# **#3 - 07/27/2014 08:00 PM - Joaquín del Cerro Murciano**

*- Target version changed from 2.1.0-2259-rc3 to 2.1.0-2239-testing*

## **#4 - 07/28/2014 06:40 AM - Antonio Falciano**

*- Status changed from Fixed to Closed*

**Files**

afterLayerDraw\_error\_2238.log 309 KB 07/22/2014 Antonio Falciano